## SAP ABAP table ISH\_MATERIAL\_SERVICE {Material Service from Service Master}

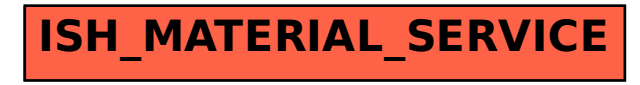